## 61A Lecture 9

Announcements

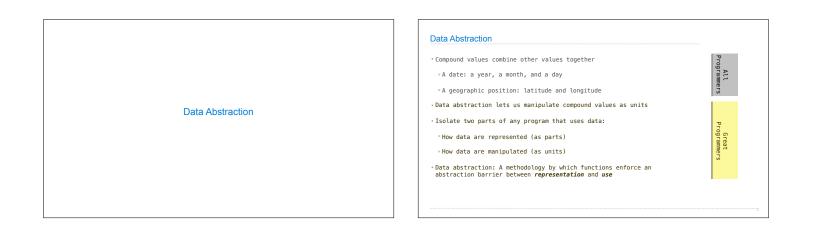

| ational Numbers |                                                               | Ratior |
|-----------------|---------------------------------------------------------------|--------|
|                 | numerator                                                     |        |
|                 | denominator                                                   |        |
| Exact rep       | resentation of fractions                                      |        |
| A pair of       | integers                                                      |        |
| As soon a       | division occurs, the exact representation may be lost! (Demo) |        |
| Assume we       | can compose and decompose rational numbers:                   |        |
|                 |                                                               |        |
| Constru         |                                                               |        |
| Select          | • numer(x) returns the numerator of x                         |        |
|                 | <ul> <li>denom(x) returns the denominator of x</li> </ul>     |        |

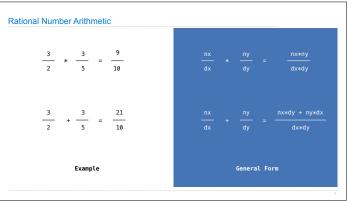

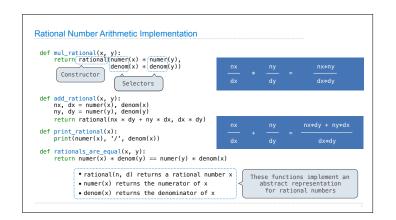

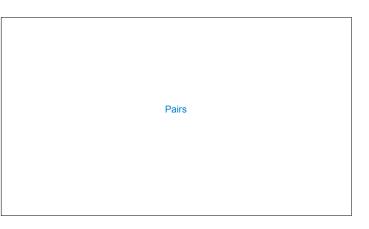

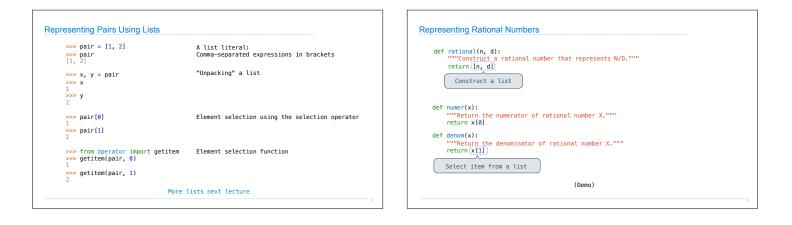

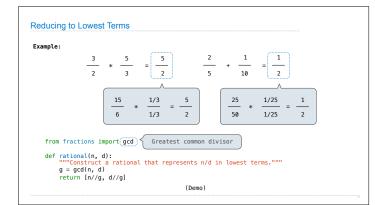

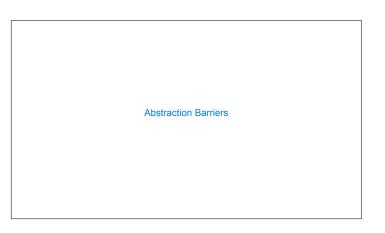

| Parts of the program that                            | Treat rationals as             | Using                                                            |
|------------------------------------------------------|--------------------------------|------------------------------------------------------------------|
| Use rational numbers to perform computation          | whole data values              | add_rational, mul_rational<br>rationals_are_equal, print_rationa |
| Create rationals or implement<br>rational operations | numerators and<br>denominators | rational, numer, denom                                           |
| Implement selectors and constructor for rationals    | two-element lists              | list literals and element selection                              |

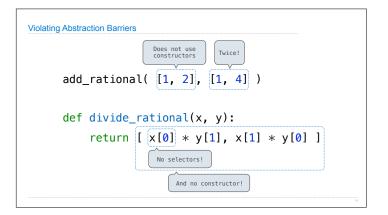

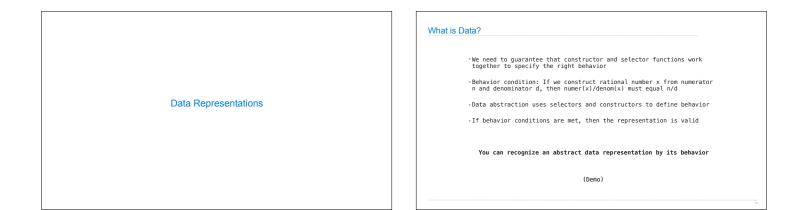

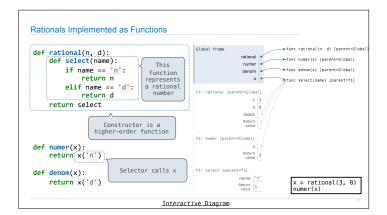